## **AutoScaler Scalping/Hedging Strategy**

## **Tools Used:**

Expert - AutoScaler v.4.0

AutoScaler 4.0 [Buy It [Here\]](https://fxwithterry.com/autoscaler)

This is a hedging technique, entered manually using the AutoScaler entry and trade management robot.

At any given time of the day, enter a buy and a sell trade at the same time. \*avoid NY market close and up to 2 hours after since spreads tend to go higher during that time. Best time to trade is from 9pm EST to 12 noon EST the next day.

Using AutoScaler, set your take profit at say, 10 pips and your stop loss at 100 pips. <these are examples only, and in fact are similar to what I personally use. **Note;** there are a lot of other settings in the AutoScaler, you can set them all to zero except the lot size, take profit and stop loss for this technique (use other settings as desired to turn this into an even more advance technique, see below.)

Lot size set at your risk tolerance level.

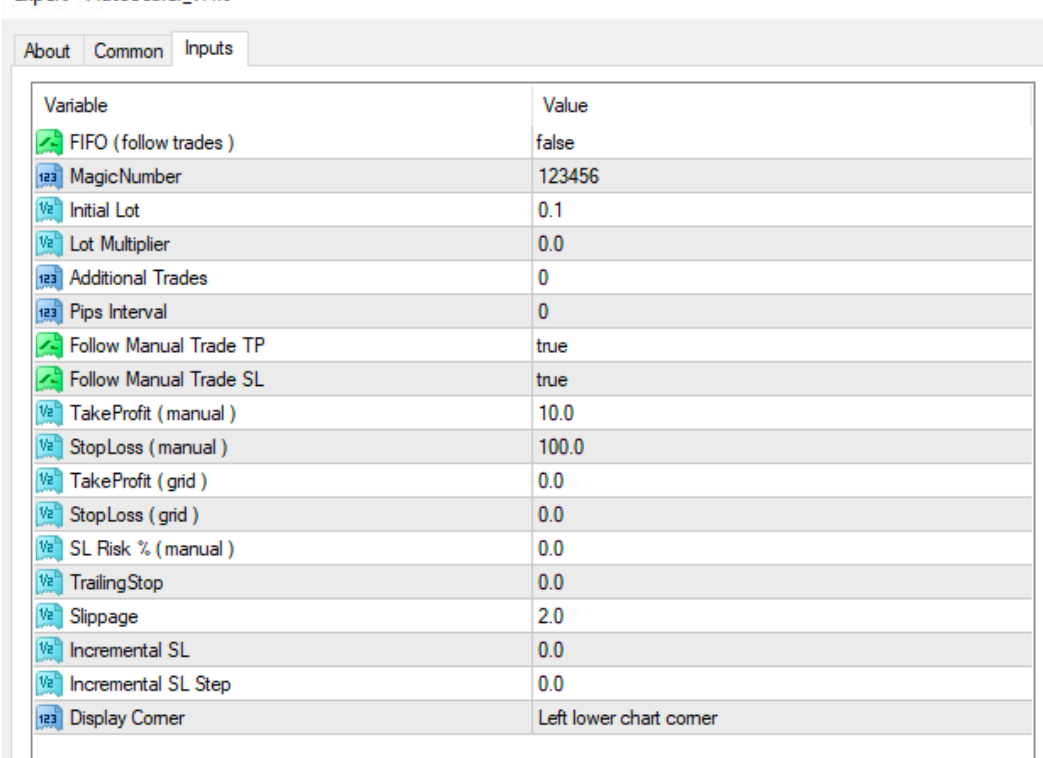

When each buy or sell that you have entered hits take profit, immediately replace that transaction with the same (a buy or a sell). Example: when the buy trade hits take profit, immediately hit the buy button again, essentially balancing the buy and sell trade (always have one buy and one sell trade on the chart). Doing this will reduce margin calls if a buy and sell are open at the same time.

At first, just set one take profit and one stop loss per buy or sell, however the AutoScaler bot will allow you to add pending buy and sell levels, up to 10 per trade.

Example: set AutoScaler to enter a buy and sell, with 3 additional trades either at a scale the same as the original lot size or increase the lot size each trade by a factor of 2. Set the pip interval at say, 5 so that means the initial order will open then 3 additional orders (total of 4) at an interval of 5 pips (20 pips total) and a take profit of 25 (5 pips above the last pending order).

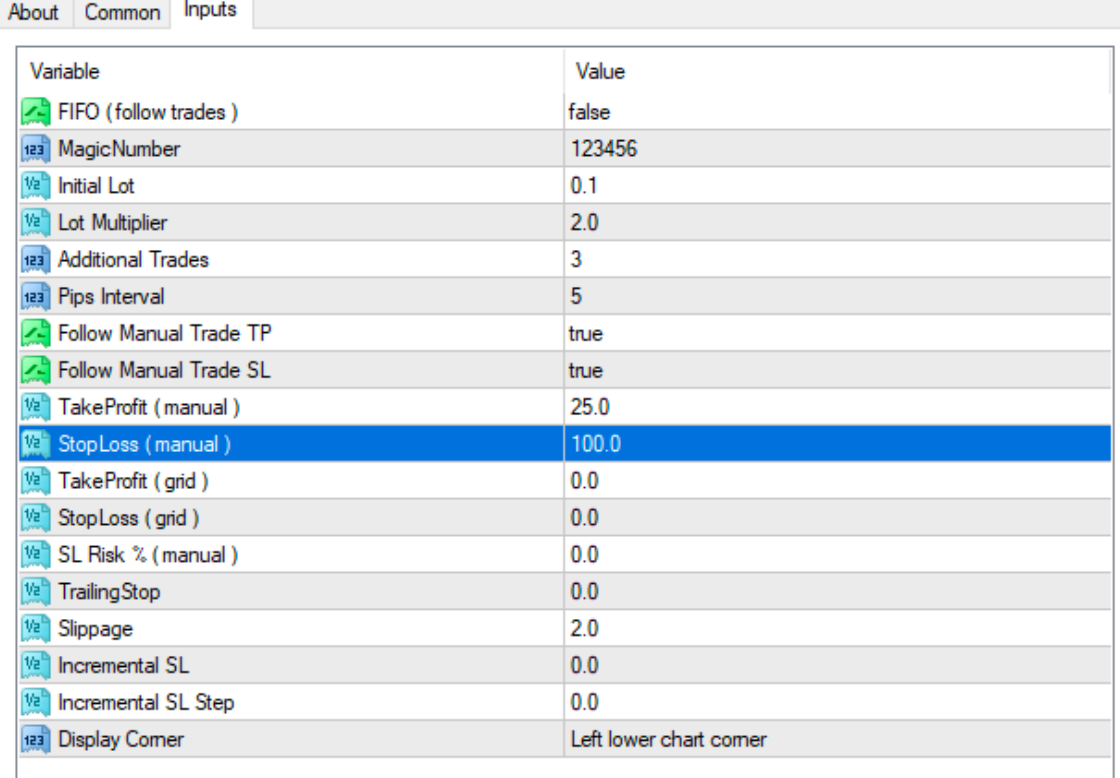

Expert - AutoScaler v.4.0

The first buy or sell will open at a lot of .10 in this example above, then 3 pending orders will open, each at a factor of 2 times the original lot size, so 3 pending orders with the first being at .20 lot, second being at .40 lot and the third being at .80 lot size, all with a take profit at 25 pips (5 pips above the final pending order).

You can set a take profit grid, so each order has it's own take profit, that can be really profitable also.

The power of this is that the additional buys or sells will be pending orders and not open unless the price moves to that price level.